#### CS5740: Natural Language Processing Spring 2017

#### Recurrent Neural Networks

Instructor: Yoav Artzi

Adapted from Yoav Goldberg's Book and slides by Sasha Rush

### Overview

- Finite state models
- Recurrent neural networks (RNNs)
- Training RNNs
- RNN Models
- Long short-term memory (LSTM)

### Text Classification

- Consider the example:
	- Goal: classify sentiment *How can you not see this movie? You should not see this movie.*
- Model: unigrams and bigrams
- How well will the classifier work? – Similar unigrams and bigrams
- Generally: need to maintain a **state** to capture distant influences

### Finite State Machines

- Simple, classical way of representing state
- Current state: saves necessary past information
- Example: email address parsing

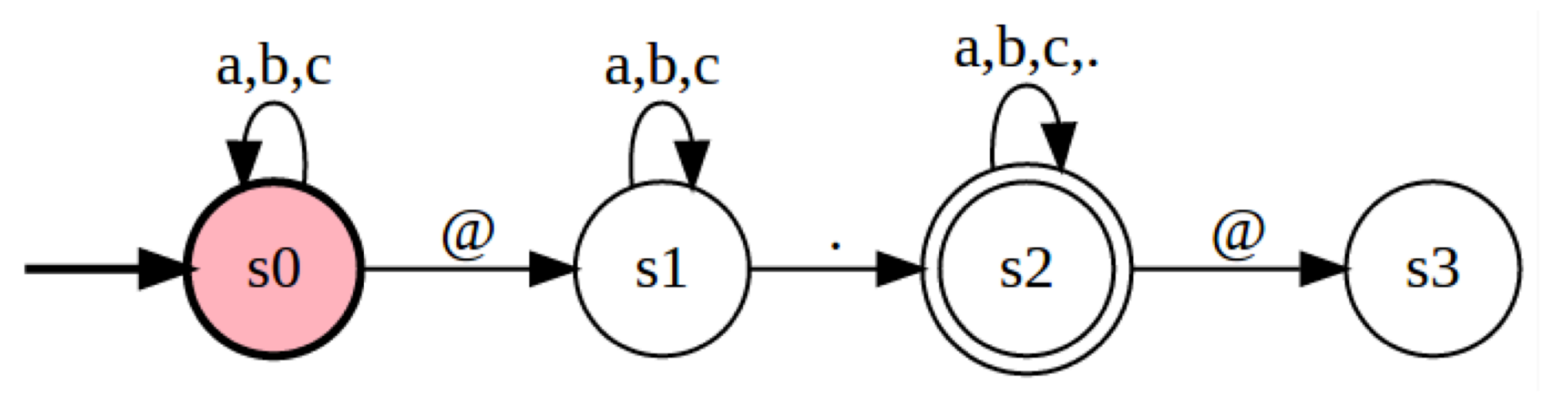

#### Deterministic Finite State Machines

- $S$  states
- $\Sigma$  vocabulary
- $s_0 \in S$  start state
- $R: S \times \Sigma \rightarrow S$  transition function
- What does it do?
	- Maps input  $w_1, ..., w_n$  to states  $s_1, ..., s_n$
	- For all  $i \in \{1, ..., n\}$

$$
s_i = R(s_{i-1}, w_i)
$$

• Can we use it for POS tagging? Language modeling?

# Types of State Machines

- Acceptor
	- Compute final state  $s_n$  and make a decision based on it:  $y = O(s_n)$
- Transducers
	- Apply function  $y_i = O(s_i)$  to produce output for each intermediate state
- Encoders
	- Compute final state  $s_n$ , and use it in another model

### Recurrent Neural Networks

- Motivation:
	- Neural network model, but with state
	- How can we borrow ideas from FSMs?
- RNNs are FSMs ...
	- … with a twist
	- No longer finite in the same sense

# RNN

- $S = \mathbb{R}^{d_{hid}}$  hidden state space
- $\Sigma = \mathbb{R}^{d_{in}}$  input state space
- $s_0 \in S$  initial state vector
- $R: \mathbb{R}^{d_{in}} \times \mathbb{R}^{d_{hid}} \rightarrow \mathbb{R}^{d_{hid}}$  transition function
- Simple definition of  $R$ :  $R_{Elman}(\mathbf{s}, \mathbf{x}) = \tanh([\mathbf{x}, \mathbf{s}] \mathbf{W} + \mathbf{b})$

### RNN

• Map from dense sequence to dense representation

$$
-x_1, \ldots, x_n \to s_1, \ldots, s_n
$$

For all 
$$
i \in \{1, \ldots, n\}
$$

\n
$$
\mathbf{s}_i = R(\mathbf{s}_{i-1}, \mathbf{x})
$$

- $R$  is parameterized, and parameters are shared between all steps
- Example:

$$
s_4 = R(s_3, x_4) = \dots = R(R(R(R(s_0, x_1), x_2), x_3), x_4)
$$

### RNNs

- Hidden states  $s_i$  can be used in different ways
- Similar to finite state machines
	- Acceptor
	- Transducer
	- Encoder
- Output function maps vectors to symbols:  $\Omega \cdot \mathbb{R}^{d_{hid}} \rightarrow \mathbb{R}^{d_{out}}$
- For example: single layer + softmax  $Q(\mathbf{s}_i) = \text{softmax}(\mathbf{s}_i \mathbf{W} + \mathbf{b})$

#### Graphical Representation

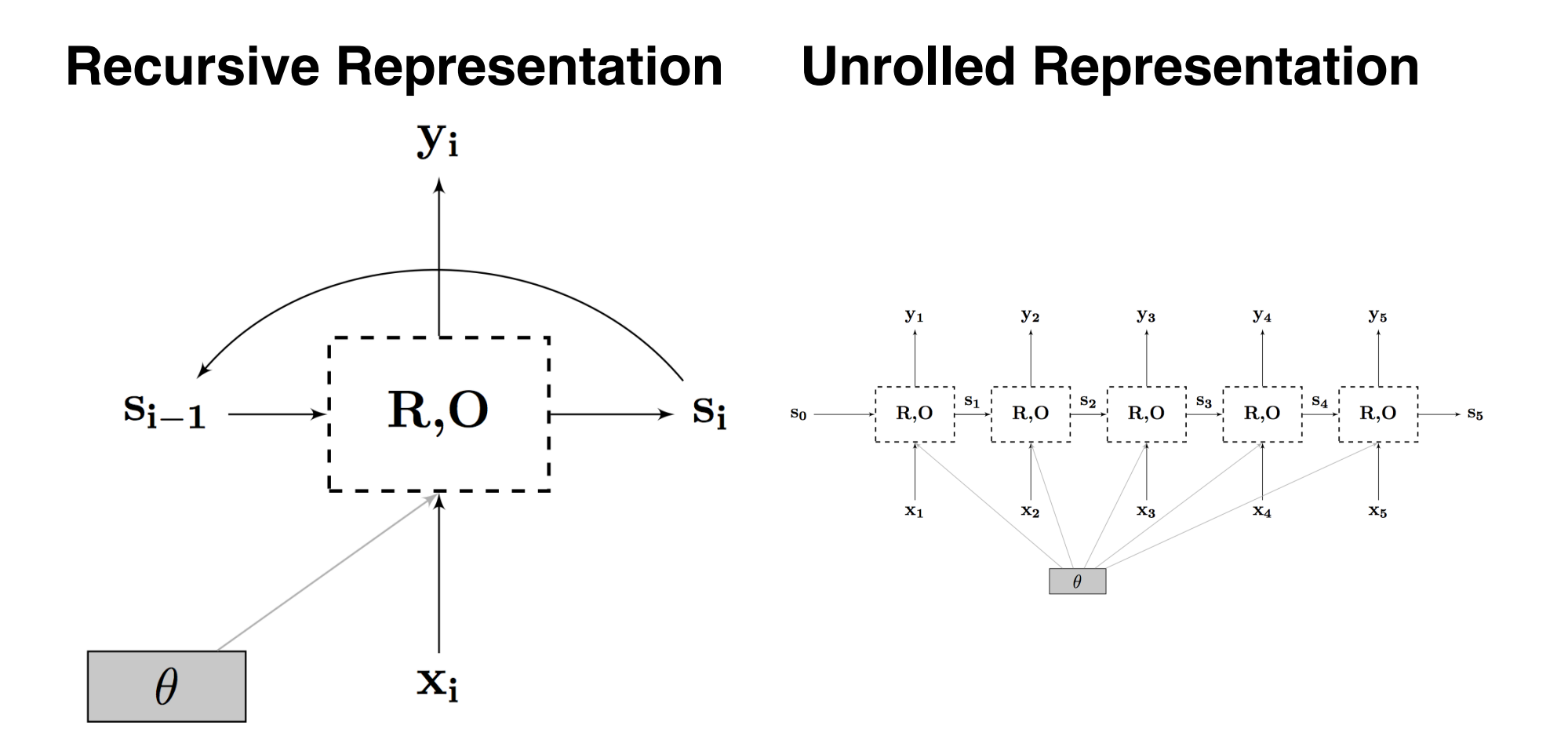

#### Graphical Representation

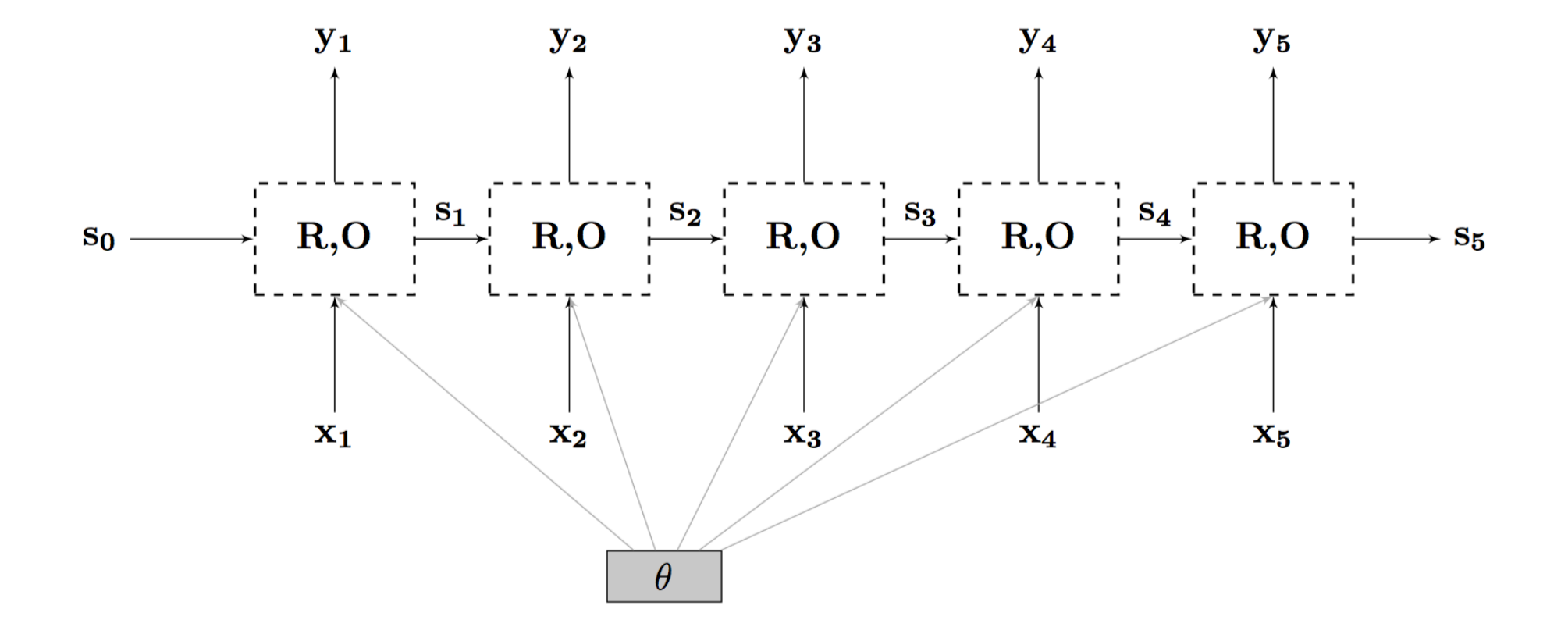

# Training

- RNNs are trained with SGD and Backprop
- Define loss over outputs
	- Depends on supervision and task
- Backpropagation through time (BPTT)
	- Run forward propagation
	- Run backward propagation
	- Update all weights
- Weights are shared between time steps
	- Sum the contributions of each time step to the gradient
- Inefficient
	- Batch helps, common but tricky to implement with variable-size models

### RNN: Acceptor Architecture

- Only care about the output from the last hidden state
- Train: supervised, loss on prediction

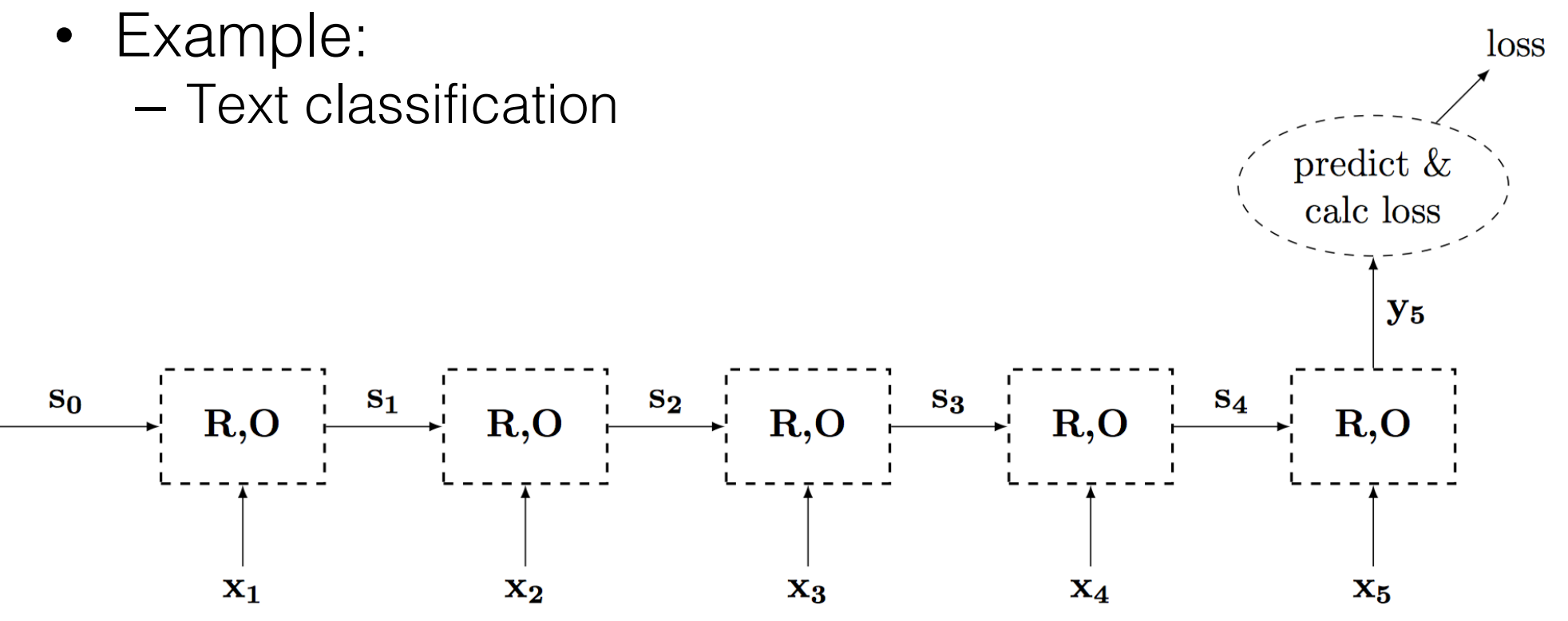

## Language Modeling

- Input:  $X = x_1, ..., x_n$
- Goal: compute  $p(X)$
- Bi-gram decomposition:

$$
p(X) = \prod_{i=1}^{n} p(x_i | x_{i-1})
$$

• With RNNs, can do non-Markovian models:

$$
p(X) = \prod_{i=1}^{n} p(x_i | x_1, ..., x_{i-1})
$$

#### RNN: Transducer Architecture

• Predict output for every time step

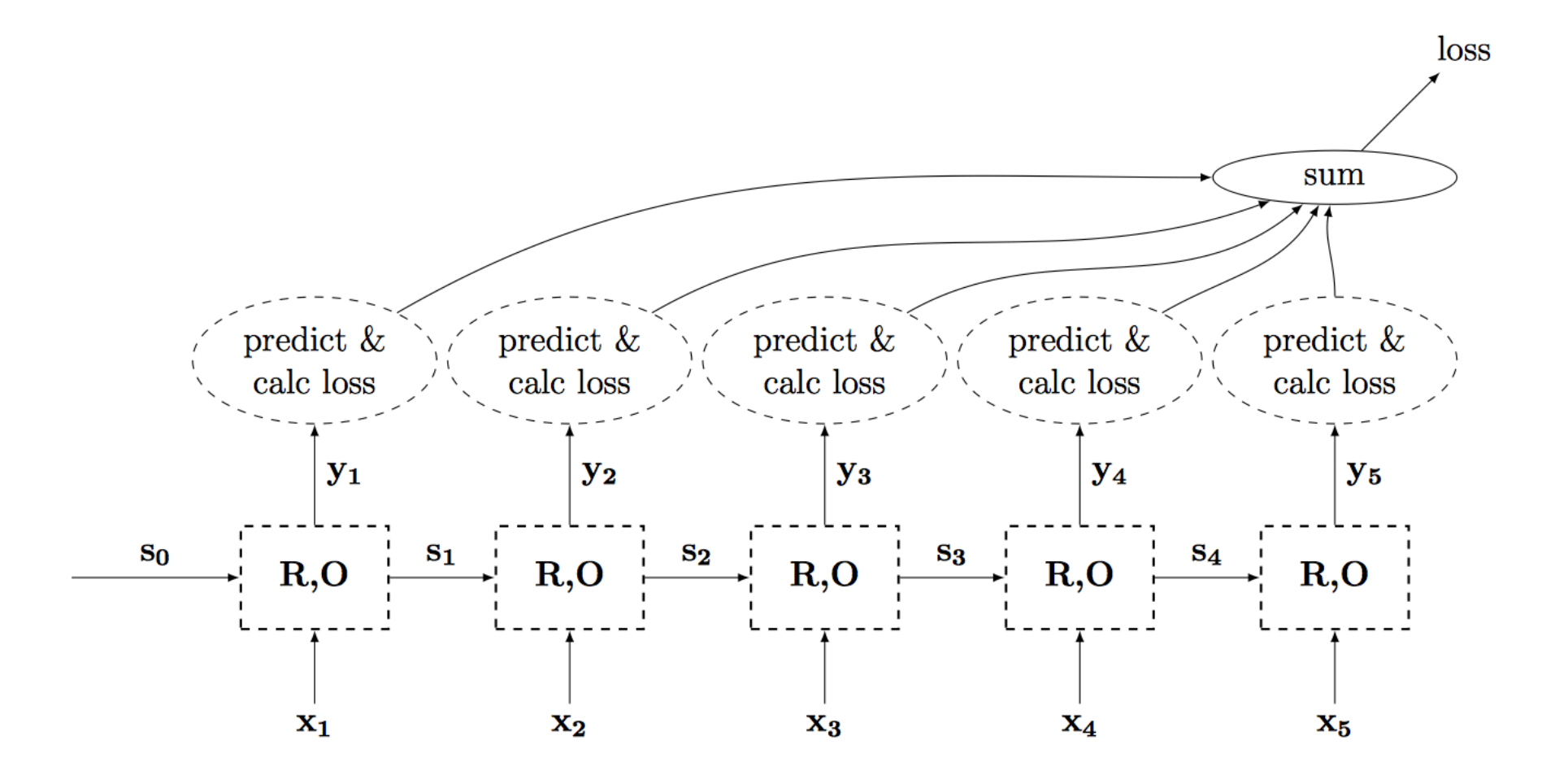

## Language Modeling

- Input:  $X = x_1, ..., x_n$
- Goal: compute  $p(X)$
- Model:

$$
p(X) = \prod_{i=1}^{n} p(x_i | x_1, ..., x_{i-1})
$$
  

$$
p(x_i | x_1, ..., x_{i-1}) = O(s_i) = O(R(s_{i-1}, x_i))
$$
  

$$
O(s_i) = \text{softmax}(s_iW + b)
$$

• Predict next token  $\hat{y}_i$  as we go:  $\hat{y}_i = \text{argmax} O(\boldsymbol{s}_i)$ 

### RNN: Transducer Architecture

- Predict output for every time step
- Examples:
	- Language modeling

![](_page_17_Figure_4.jpeg)

#### RNN: Encoder Architecture

- Similar to acceptor
- Difference: last state is used as input to another model and not for prediction

$$
O(s_i) = s_i \rightarrow y_n = s_n
$$

• Example:

– Sentence embedding

![](_page_18_Figure_6.jpeg)

#### Bidirectional RNNs

- RNN decisions are based on historical data only – How can we account for future input?
- When is it relevant? Feasible?

![](_page_19_Figure_3.jpeg)

### Bidirectional RNNs

- RNN decisions are based on historical data only
	- How can we account for future input?
- When is it relevant? Feasible?
	- When all the input is possible. So not in real-time input, for example.
- Probabilistic model, for example for language modeling:

$$
p(X) = \prod_{i=1}^{n} p(x_i | x_1, \dots, x_{i-1}, x_{i+1}, \dots, x_n)
$$

![](_page_20_Figure_7.jpeg)

#### Deep RNNs

• Can also make RNNs deeper (vertically) to increase the model capacity

![](_page_21_Figure_2.jpeg)

#### RNN: Generator

- Special case of the transducer architecture
- Generation conditioned on  $s_0$
- Probabilistic model:

![](_page_22_Figure_4.jpeg)

## Example: Caption Generation

- Given: image I
- Goal: generate caption
- Set  $s_0 = CNN(I)$
- Model:

$$
p(X | I) = \prod_{i=1}^{n} p(x_i | x_1, ..., x_{i-1}, I)
$$

![](_page_23_Picture_6.jpeg)

"little girl is eating piece of cake."

![](_page_23_Picture_8.jpeg)

"baseball player is throwing ball in game."

![](_page_23_Picture_10.jpeg)

"woman is holding bunch of bananas."

![](_page_23_Picture_12.jpeg)

"a young boy is holding a baseball bat."

![](_page_23_Picture_14.jpeg)

"a cat is sitting on a couch with a remote control."

![](_page_23_Picture_16.jpeg)

"a woman holding a teddy bear in front of a mirror."

![](_page_23_Picture_18.jpeg)

Examples from Karpathy and Fei-Fei 2015

### Sequence-to-Sequence

- Connect encoder and generator
- Many alternatives:
	- Set generator  $s_0^d$  to encoder output  $s_n^e$
	- **Concatenate** generator  $s_0^d$  with each step input during generation
- Examples:
	- Machine translation
	- **Chatbots**
	- Dialog systems
- Can also generate other sequences – not only natural language!

![](_page_24_Figure_10.jpeg)

# Long-range Interactions

- Promise: Learn long-range interactions of language from data
- Example:

How can you not see this movie? You should not see this movie.

- Sometimes: requires "remembering" early state
	- Key signal here is at  $s_1$ , but gradient is at  $s_n$

# Long-term Gradients

- Gradient go through (many) multiplications
- OK at end layers  $\rightarrow$  close to the loss
- But: issue with early layers
- For example, derivative of tanh

$$
\frac{d}{dx}\tanh x = 1 - \tanh^2 x
$$

– Large activation  $\rightarrow$  gradient disappears

• In other activation functions, values can become larger and larger

# Exploding Gradients

- Common when there is not saturation in activation (e.g., ReLu) and we get exponential blowup
- Result: reasonable shortterm gradient, but bad long-term ones
- Common heuristic:
	- Gradient clipping: bounding all gradients by maximum value

![](_page_27_Figure_5.jpeg)

# Vanishing Gradients

- Occurs when multiplying small values – For example: when tanh saturates
- Mainly affects long-term gradients
- Solving this is more complex

#### Long Short-term Memory (LSTM)

![](_page_29_Figure_1.jpeg)

![](_page_30_Picture_0.jpeg)

![](_page_31_Figure_0.jpeg)

Image by Tim Rocktäschel